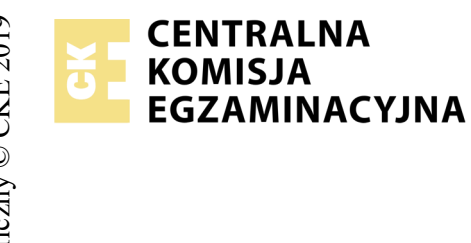

## **EGZAMIN POTWIERDZAJĄCY KWALIFIKACJE W ZAWODZIE Rok 2019 ZASADY OCENIANIA**

*Arkusz zawiera informacje prawnie chronione do momentu rozpoczęcia egzaminu*

Nazwa kwalifikacji: **Projektowanie lokalnych sieci komputerowych i administrowanie sieciami** Oznaczenie arkusza: **E.13-04-19.06** Oznaczenie kwalifikacji: **E.13** Numer zadania: **04**

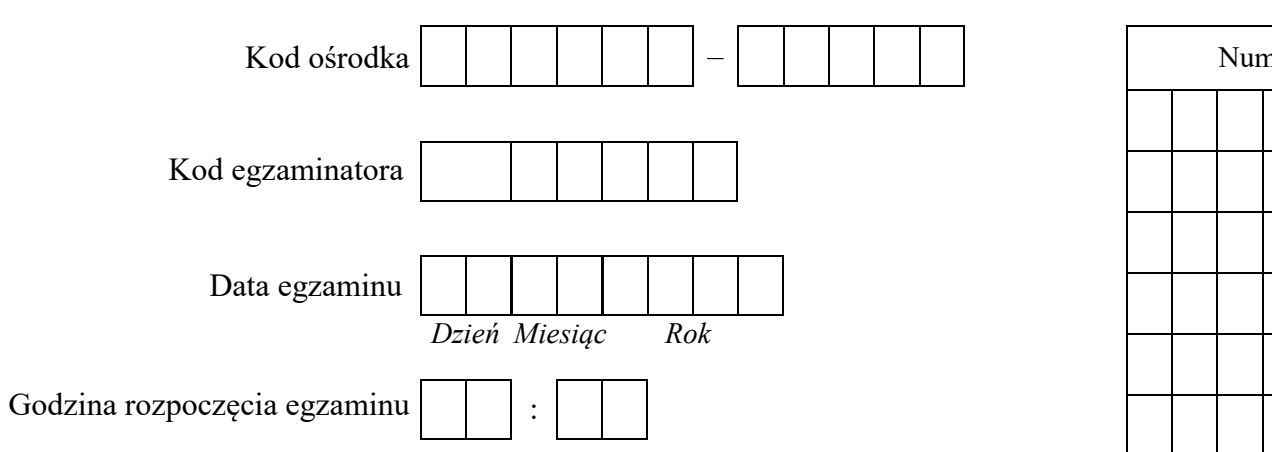

# *Wypełnia egzaminator*

Numer<br>stanowiska Numer *PESEL* zdającego\*

\* w przypadku braku numeru *PESEL* – seria i numer paszportu lub innego dokumentu potwierdzającego tożsamość

## **Egzaminatorze!**

- Oceniaj prace zdających rzetelnie i z zaangażowaniem. Dokumentuj wyniki oceny.
- Stosuj przyjęte zasady oceniania w sposób obiektywny.
- Jeżeli zdający, wykonując zadanie egzaminacyjne, uzyskuje inne rezultaty albo pożądane rezultaty uzyskuje w inny sposób niż uwzględniony w zasadach oceniania lub przedstawia nietypowe rozwiązanie, ale zgodnie ze sztuką w zawodzie, to nadal oceniaj zgodnie z kryteriami zawartymi w zasadach oceniania. Informacje o tym, że zasady oceniania nie przewidują zaistniałej sytuacji, przekaż niezwłocznie w formie pisemnej notatki do Przewodniczącego Zespołu Egzaminacyjnego z prośbą o przekazanie jej do Okręgowej Komisji Egzaminacyjnej. Notatka może być sporządzona odręcznie w trybie roboczym.
- Informuj przewodniczącego zespołu nadzorującego o wszystkich nieprawidłowościach zaistniałych w trakcie egzaminu, w tym w szczególności o naruszeniach przepisów bezpieczeństwa i higieny pracy i o podejrzeniach niesamodzielności w wykonaniu zadania przez zdającego.

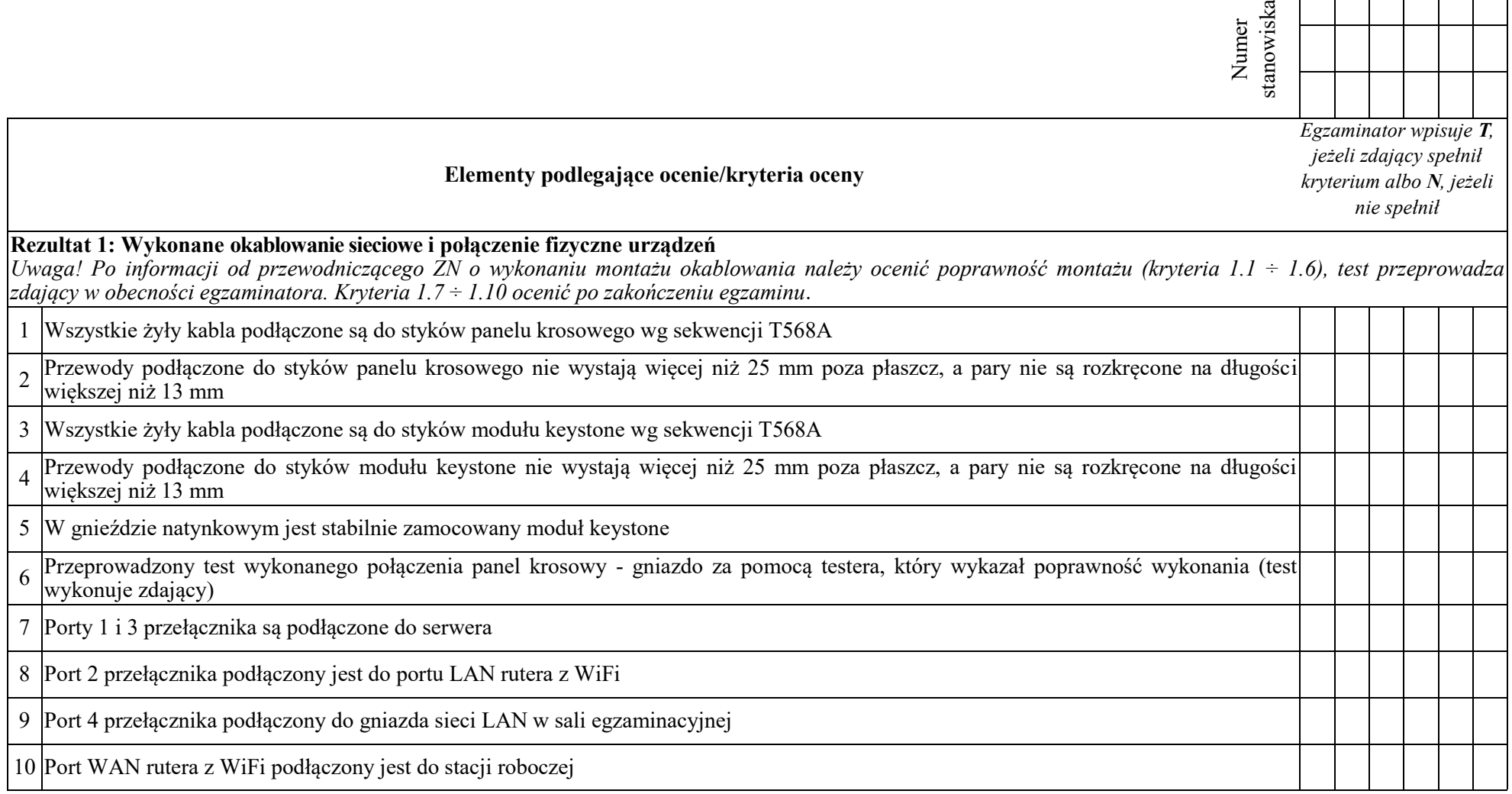

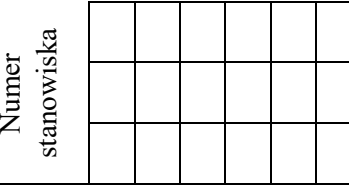

#### **Rezultat 2: Konfiguracja urządzeń sieciowych**

*Uwaga: Hasło konta Administrator serwera i stacji roboczej to Q@wertyuiop*

*Hasło do przełączników oraz rutera z WiFi przekaże asystent techniczny. Jeżeli ruter z WiFi lub przełącznik wymagały zmiany hasła, to hasło powinno zostać ustawione na Q!wertyuiop*

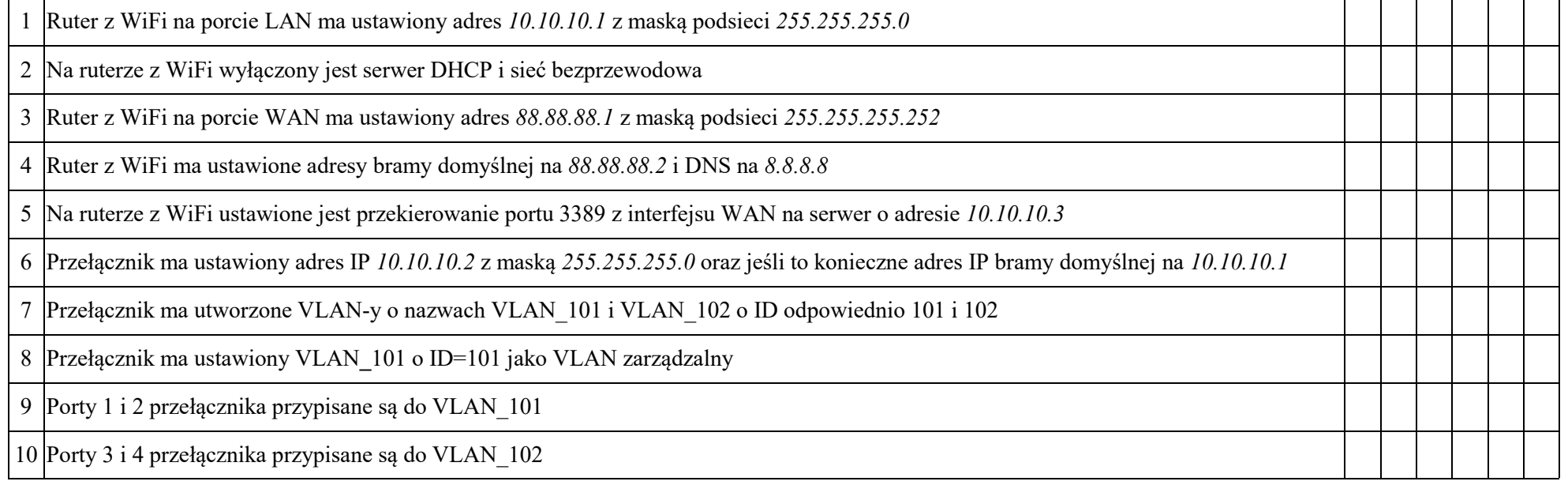

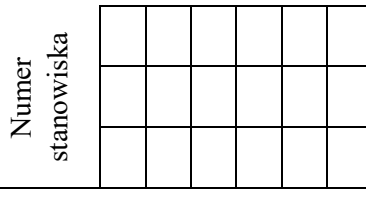

#### **Rezultat 3: Konfiguracja interfejsów sieciowych serwera i stacji roboczej**

*Uwaga: W przypadku innych niż podane nazwy interfejsów sieciowych serwera (LAN\_101 i LAN\_102) należy oceniać rezultaty konfiguracji odpowiednio pierwszego i drugiego interfejsu sieciowego serwera.*

*Po informacji od przewodniczącego ZN o skonfigurowaniu interfejsów sieciowych należy ocenić komunikację pomiędzy urządzeniami sieciowymi (kryteria: 3.8 ÷ 3.10). Sprawdzenia komunikacji wykonuje zdający w obecności egzaminatora.*

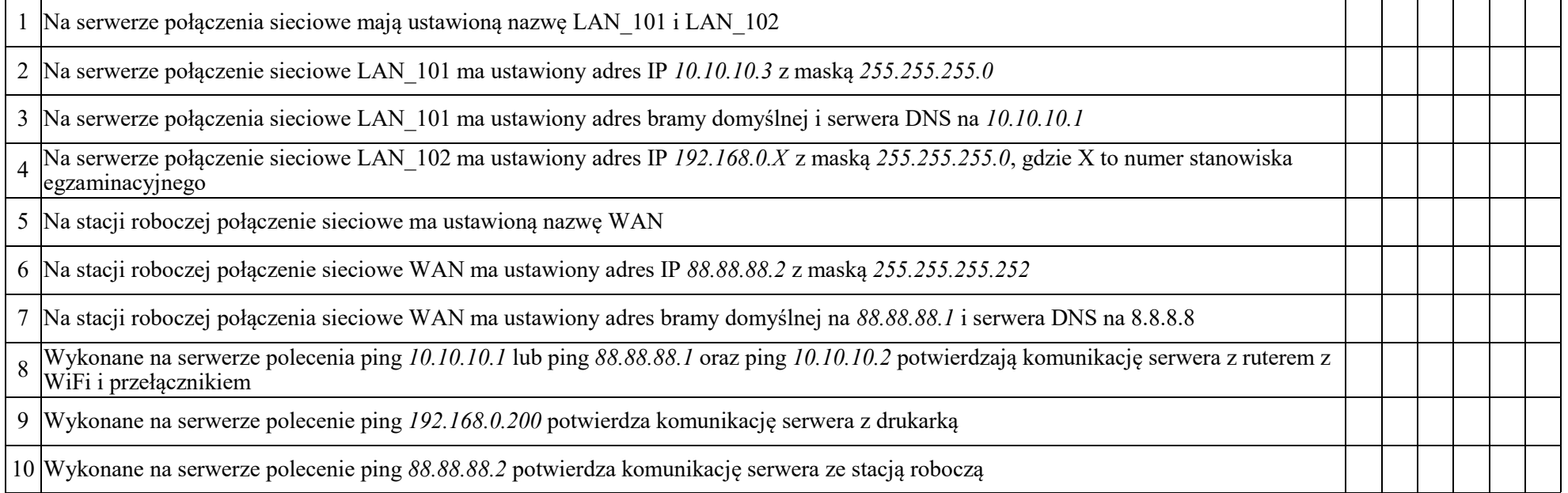

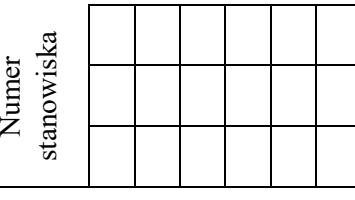

### **Rezultat 4: Konfiguracja usługi serwera**

*Po informacji od przewodniczącego ZN o skonfigurowaniu usługi serwera należy ocenić dostępność pulpitu zdalnego serwera ze stacji roboczej (kryterium 4.5). Sprawdzenie wykonuje zdający w obecności egzaminatora.*

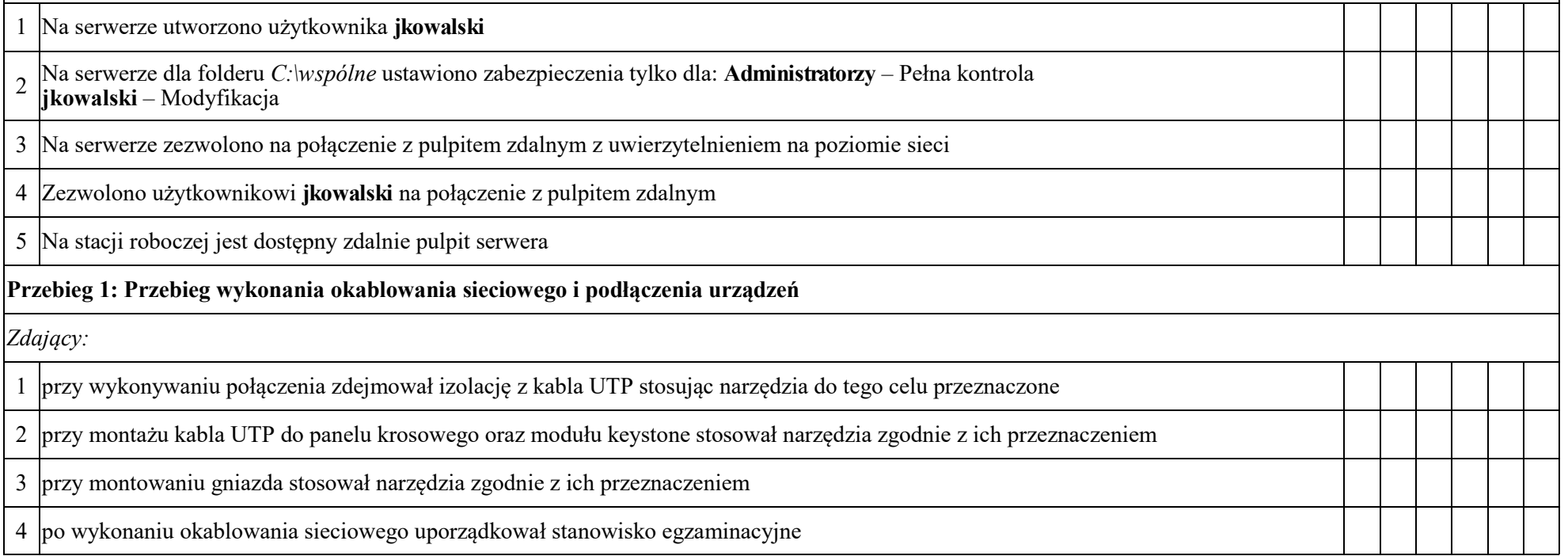

Egzaminator ……………………………………………………………………………. ..........................................................................

*imię i nazwisko data i czytelny podpis*

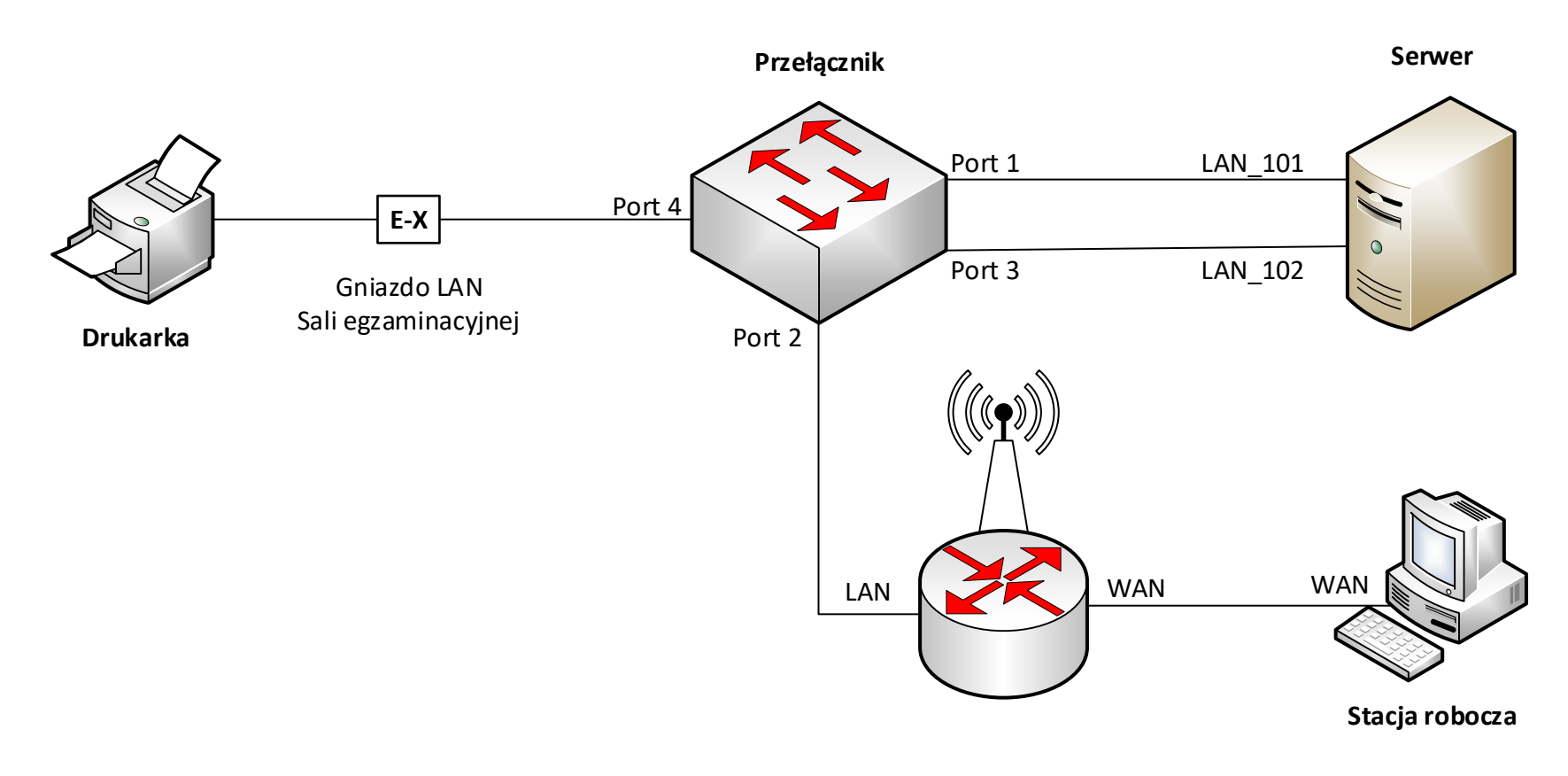

**Schemat połączenia urządzeń sieciowych**